REACTOME\_HIV\_LIFE\_CYCLE

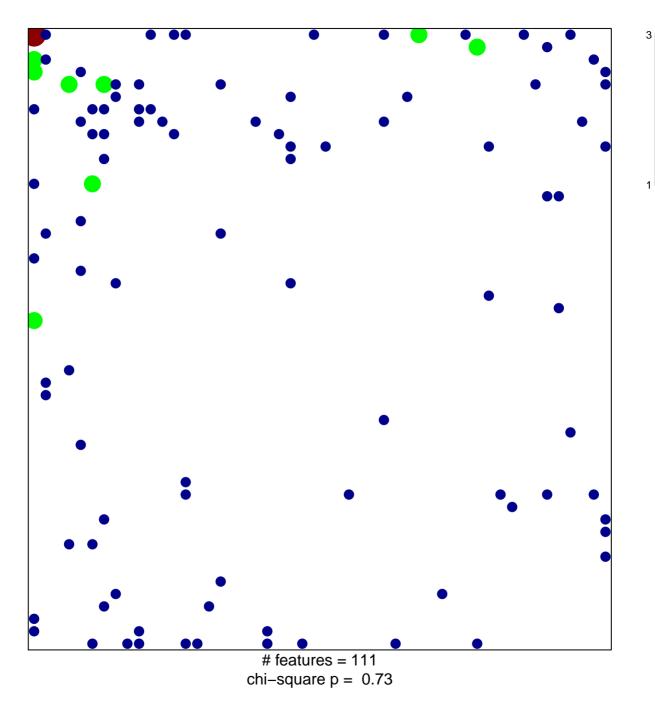

## **REACTOME\_HIV\_LIFE\_CYCLE**

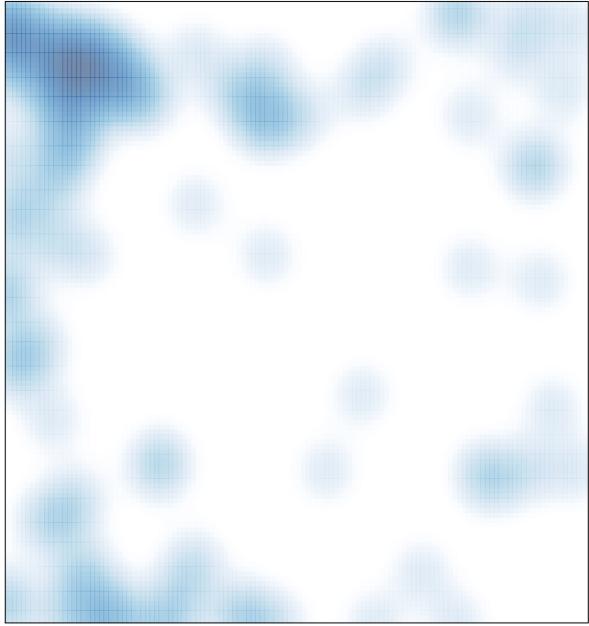

# features = 111, max = 3